## **Dataset-JSON: SAS© implementation**

Lex Jansen Senior Director, Data Science Development, CDISC (*contractor*)

cdisc

**CDISC Q3 COSA Quarterly Spotlight Webinar - 2023-10-05**

#### **Agenda**

- 1. Dataset-JSON Document Structure
- 2. SAS and JSON
- 3. Writing Dataset-JSON with SAS
- 4. Reading Dataset-JSON with SAS
- 5. Comparing SAS datasets / Dataset-JSON files
- 6. Validating Dataset-JSON files
- 7. Demo

- Dataset-JSON was adapted from the Dataset-XML specification, but uses JSON format instead of XML
- Each Dataset-JSON file is connected with a Define-XML file, containing **detailed** metadata
- Each Dataset-JSON files contains **basic** information about dataset variables, so that it is possible to have a simple view of the contents of a dataset without the need of a Define-XML document
- Dataset-JSON Specification:
	- <https://www.cdisc.org/dataset-json>
	- <https://wiki.cdisc.org/display/PUB/Dataset-JSON>
- GitHub repository with JSON Schema and examples: <https://github.com/cdisc-org/DataExchange-DatasetJson>

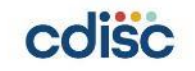

- At the top level of the Dataset-JSON object, there are some required attributes (**creationDateTime** and **datasetJSONVersion**) \* , and one of two optional attributes: **clinicalData** or **referenceData**.
- Subject data is stored in **clinicalData** and non-subject data is stored in **referenceData**.

```
"creationDateTime": "2023-06-28T15:38:43",
                                                                    "creationDateTime": "2023-06-28T15:38:44",
"datasetJSONVersion": "1.0.0",
                                                                    "datasetJSONVersion": "1.0.0",
"clinicalData": {
                                                                    "referenceData": {
   "studyOID": "cdisc.com/CDISCPILOT01",
                                                                        "studyOID": "cdisc.com/CDISCPILOT01",
    "metaDataVersionOID": "MDV.MSGv2.0.SDTMIG.3.3.SDTM.1.7",
                                                                        "metaDataVersionOID": "MDV.MSGv2.0.SDTMIG.3.3.SDTM.1.7",
    "itemGroupData": {
                                                                        "itemGroupData": {
       "IG.DM": \{\cdots"IG.TS": \{
```
• **studyOID** and **metaDataVersionOID** must match corresponding values in Define-XML

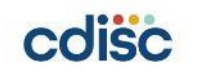

\*See the specification for other optional attributes

#### **Dataset-JSON Document Structure - top level attributes**

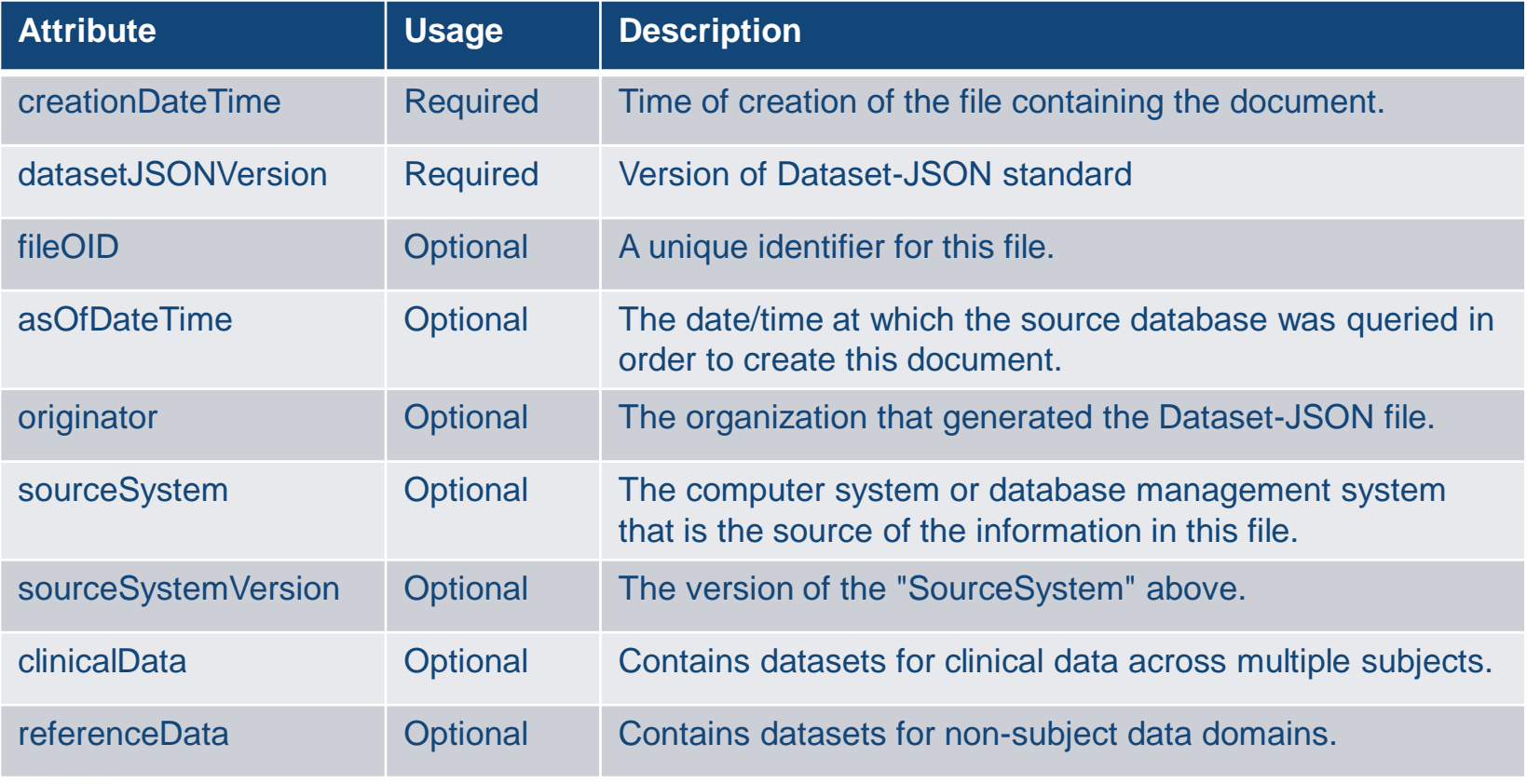

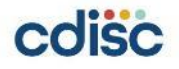

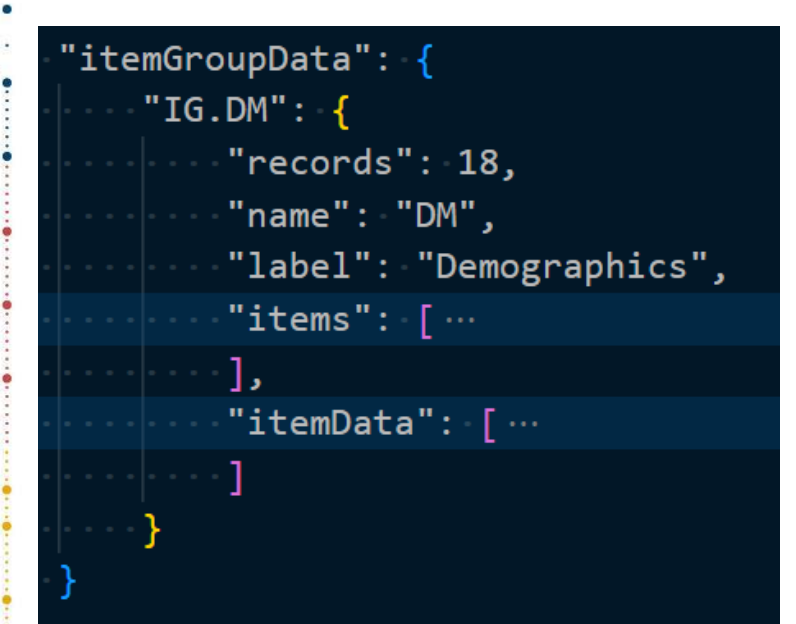

- **itemGroupData** is an object with attributes corresponding to individual datasets.
- The attribute name (IG.DM) is the OID of a described dataset, which must be the same as the OID of the corresponding itemGroup in the Define-XML file
- **records**, **name**, **label**: basic dataset information (all required)
- **items** basic information about variables
- **itemData** dataset data

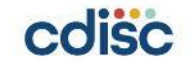

#### "items": [

```
"OID": "ITEMGROUPDATASEO",
"name": "ITEMGROUPDATASEO",
"label": "Record Identifier",
"type": "integer",
"length": 8
```

```
"OID": "IT.DM.STUDYID",
"name": "STUDYID",
"label": "Study Identifier",
"type": "string",
"length": 12
```

```
"OID": "IT.DM.DOMAIN",
"name": "DOMAIN",
"label": "Domain Abbreviation",
"type": "string",
"length": 2
```
- **items** array of basic information about dataset variables.
- The **order of elements** in the array must be the same as the **order of variables** in the described dataset.
- The first element always describes the Record Identifier (**ITEMGROUPDATASEQ**)

#### "items": [

```
"OID": "ITEMGROUPDATASEQ",
 "name": "ITEMGROUPDATASEO",
 "label": "Record Identifier",
 "type": "integer",
 "length": 8
```

```
"OID": "IT.DM.STUDYID",
 "name": "STUDYID",
  "label": "Study Identifier",
  "type": "string",
  "length": 12
```

```
"OID": "IT.DM.DOMAIN",
 "name": "DOMAIN",
 "label": "Domain Abbreviation",
  "type": "string",
  "length": 2
```
- **OID** OID of a variable (must correspond to the variable OID in the Define-XML file)
- **name** variable name
- **label** variable description
- **type** type of the variable. 'string', 'integer', 'decimal', 'float', 'double', 'boolean'
- **length** variable length most useful for the string type
- **displayFormat** supports data visualization of numeric float and date values
- **keySequence** indicates that this item is a key variable in the dataset structure

The last 3 attributes are optional **10**<sup>10</sup><sup>10</sup>

- **itemData** is an array of records with variables values
- Each record itself is represented as an array of variables values
- The first value is a unique sequence number for each record in the dataset
- Missing values are represented by **null** in the case of numeric variables, and an **empty string** in case of character variables:

#### [1, "MyStudy", "", "DM", null]

#### 'itemData": [

[1,"CDISCPILOT01","DM","CDISC001","1115","","","701","1928",84,"YEARS","M","WHITE","NOT HIS [2,"CDISCPILOT01","DM","CDISC002","1211","2013-01-14","Y","701","1936",76,"YEARS","F","WHIT [3,"CDISCPILOT01","DM","CDISC003","1302","","","701","1951",61,"YEARS","M","WHITE","NOT HIS

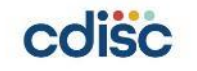

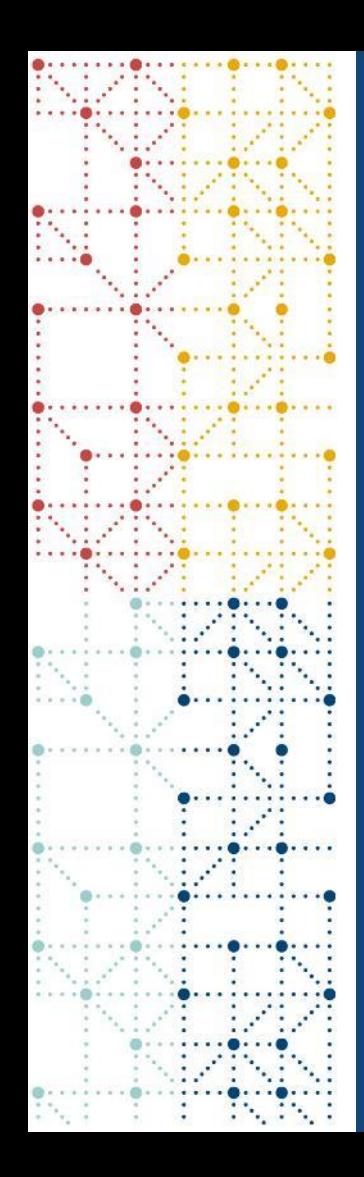

#### **SAS and JSON**

## **SAS and JSON**

- Starting in SAS© 9.4, you can use **PROC JSON to** write SAS data sets to JSON files
- Starting in SAS© 9.4TS1M4, you can use the **JSON engine** to read JSON files into SAS data sets

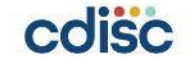

- PROC JSON in SAS© gives the user control over the JSON output:
	- through the utilization of options
	- through the ability to control containers (objects or arrays)
	- by writing directly to the output file
	- by choosing exactly what to include or not include in the resulting JSON file

```
PROC JSON OUT=fileref | "external-file" <options>;
```

```
EXPORT <libref.>SAS-data-set <(data-set-options)> </options>;
```

```
WRITE VALUES value(s) </options>;
```

```
 WRITE OPEN type;
```
 **WRITE CLOSE**;

**RUN**;

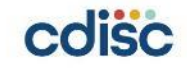

```
PROC JSON OUT=jsonfout PRETTY;
   WRITE OPEN OBJECT;
   WRITE VALUES "creationDateTime" "&CurrentDateTime";
  WRITE VALUES "datasetJSONVersion" "1.0.0";
  WRITE VALUES "clinicalData";
  WRITE OPEN OBJECT;
   WRITE VALUES "studyOID" "<study OID>";
  WRITE VALUES "metaDataVersionOID" "<MDV OID>";
  WRITE VALUES "itemGroupData";
  WRITE OPEN OBJECT;
  WRITE VALUES "IG.DM";
   WRITE OPEN OBJECT;
  WRITE VALUES "records" 18;
   WRITE VALUES "name" "DM";
   WRITE VALUES "label" "Demographics";
   WRITE VALUES "items";
   WRITE OPEN ARRAY; 
     EXPORT work.column_metadata / KEYS;
  WRITE CLOSE;
   WRITE VALUES "itemData";
   WRITE OPEN ARRAY; 
    EXPORT work.column_data / NOKEYS;
  WRITE CLOSE;
  WRITE CLOSE;
  WRITE CLOSE;
   WRITE CLOSE;
  WRITE CLOSE;
RUN;
                                                          {
                                                          }
                                                          }
                                                          } 
                                                          }
```
 **"creationDateTime": "2023-06-28T15:38:43", "datasetJSONVersion": "1.0.0", "clinicalData": { "studyOID": "<study OID>", "metaDataVersionOID": "<MDV OID>", "itemGroupData": { "IG.DM": { "records": 18, "name": "DM", "label": "Demographics", "items": [ ], "itemData": [ ] column metadata Column data**

**COISC** 

```
PROC JSON OUT=jsonfout PRETTY;
   WRITE OPEN OBJECT;
  WRITE VALUES "creationDateTime" "&CurrentDateTime";
  WRITE VALUES "datasetJSONVersion" "1.0.0";
  WRITE VALUES "clinicalData";
  WRITE OPEN OBJECT;
  WRITE VALUES "studyOID" "<study OID>";
  WRITE VALUES "metaDataVersionOID" "<MDV OID>";
  WRITE VALUES "itemGroupData";
  WRITE OPEN OBJECT;
  WRITE VALUES "IG.DM";
  WRITE OPEN OBJECT;
  WRITE VALUES "records" 18;
  WRITE VALUES "name" "DM";
  WRITE VALUES "label" "Demographics";
   WRITE VALUES "items";
   WRITE OPEN ARRAY; 
     %write_json_metadata_array(work.column_metadata);
   WRITE CLOSE;
  WRITE VALUES "itemData";
  WRITE OPEN ARRAY; 
    EXPORT work.column_data / NOKEYS;
  WRITE CLOSE;
  WRITE CLOSE;
  WRITE CLOSE;
  WRITE CLOSE;
  WRITE CLOSE;
RUN;
                                                      {
                                                         "creationDateTime": "2023-06-28T15:38:43",
                                                         "datasetJSONVersion": "1.0.0",
                                                         "clinicalData": {
                                                            "studyOID": "<study OID>",
                                                            "metaDataVersionOID": "<MDV OID>",
                                                            "itemGroupData": {
                                                              "IG.DM": {
                                                                 "records": 18,
                                                                 "name": "DM",
                                                                 "label": "Demographics",
                                                                 "items": [
                                                      ],
                                                                 "itemData": [
                                                      ]
                                                      }
                                                      }
                                                      } 
                                                      }
                                                                        Column data
                                                                      column metadata
```

```
COISC
```
The **%write** json metadata array macro does not write key-value pairs when the value is null.

## **Using Define-XML metadata when creating Dataset-JSON**

- Get OIDs from Define-XML when creating Dataset-JSON
- Use pre-specified metadata from Define-XML (label, datatype, length, and KeySequence) for creating Dataset-JSON
- Get variable display formats from Define-XML when creating SAS datasets from Dataset-JSON (especially for numeric date/time variables)
- Important to check that Define-XML is consistent with the data!

```
\frac{1}{2} Create metadata from Define-XML for ADaM \frac{1}{2}%CreateMetadataFromDefineXML(
     definexml=&root/json/adam/define.xml, 
    metadatalib=metaadam
     );
/* Create metadata from Define-XML for SDTM */
%CreateMetadataFromDefineXML(
    definexml=&root/json/sdtm/define.xml, 
    metadatalib=metasdtm
  );
/* Some manual data type updates */
data metasdtm.metadata_columns;
  set metasdtm.metadata columns;
   if missing(length) then do;
     if xml_datatype="date" then length=10;
     if xml_datatype="partialDate" then length=10;
     if xml_datatype="partialDatetime" then length=19;
     if xml_datatype="durationDatetime" then length=19;
     if xml_datatype="datetime" then length=19;
   end; 
run;
```
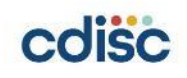

## **Writing Dataset-JSON - %write\_datasetjson()**

%*write\_datasetjson*(

datasetJSONVersion=1.0.0, fileOID=, asOfDateTime=, originator=, sourceSystem=, sourceSystemVersion=, studyOID=, metaDataVersionOID=, metaDataRef=, pretty=NOPRETTY); **<sup>19</sup>**

dataset=  $\frac{1}{2}$  /\* (libname.)memname of the data set  $\frac{1}{2}$ 

- $x$ ptpath=,  $x$  /\* Path to XPT file  $x$ /
- jsonpath=, /\* Path to Dataset-JSON file \*/
- usemetadata=N, /\* Use Define-XML metadata? (Y/N \*/
- metadatalib=, /\* Define-XML metadata library \*/

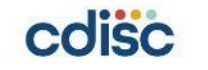

## **Writing Dataset-JSON - %write\_datasetjson() - loop**

```
data null :
  length datasetname $64 isonpath $512 fileoid $128 code $2048;
  set work.dirtree adam:
    datasetname=scan(filename, 1, ".");
    jsonpath=cats("&project_folder/json_out/adam/", datasetname, ".json");
    fileoid=cats("& fileOID", "/", "%sysfunc(date(), is8601da.)", "/", datasetname);
    code=cats('%nrstr(%write datasetjson('
                       , 'dataset=dataadam.', datasetname, ','
                       \frac{1}{2}, 'xptpath=', fullpath,',' */
                       , 'jsonpath=', jsonpath, ',
                       . 'usemetadata=N.'
                         'metadatalib=metaadam,'
                       , "fileOID=", fileoid, ","
                         "asOfDateTime=2023-05-31T00:00:00, "
                         "originator=CDISC ADaM MSG Team", ","
                         "sourceSystem=Sponsor System,"
                         "sourceSystemVersion=1.0,"
                         "studyOID=& studyOID,"
                         "metaDataVersionOID=& metaDataVersionOID,"
                       . "metaDataRef=define.xml"
                     , \langle \cdot \rangle; \rangle;
    call execute(code);
run;
```
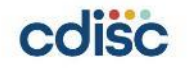

#### **Writing Dataset-JSON - %write\_datasetjson() - loop**

```
data null :
  length datasetname $64 isonpath $512 fileoid $128 code $2048;
  set work.dirtree sdtm:
    datasetname=scan(filename, 1, ".");
    jsonpath=cats("&project_folder/json_out/sdtm/", datasetname, ".json");
    fileoid=cats("& fileOID", "/", "%sysfunc(date(), is8601da.)", "/", datasetname);
    code=cats('%nrstr(%write_datasetjson('
                      \frac{1}{2}, 'dataset=datasdtm.', name, ',' */
                       , 'xptpath=', fullpath,','
                       , 'jsonpath=', jsonpath, ','
                        'usemetadata=Y,'
                         'metadatalib=metasdtm,'
                        "fileOID=", fileoid, ","
                         "asOfDateTime=2023-05-31T00:00:00, "
                         "originator=CDISC SDTM MSG Team,"
                         "sourceSystem=Sponsor System,"
                       , "sourceSystemVersion=1.0,"
                      /*, "studyOID=& studyOID," *//*, "metaDataVersionOID=& metaDataVersionOID," */
                       . "metaDataRef=define.xml"
                     , \dot{\ }; ); );
    call execute(code);
run;
```
- Starting in SAS© 9.4TS1M4, you can use the **JSON engine** to read JSON files into SAS data sets
- A **JSON map** is a file that the JSON engine uses to define the data set structures that are created when reading JSON

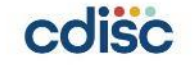

FILENAME isonfile "<path to the JSON file>";

FILENAME mapfile "<path to the MAP file to be created>";

LIBNAME data out "<path to the output folder>";

**LIBNAME jsonfile JSON FILEREF=jsonfile MAP=mapfile AUTOMAP=CREATE NOALLDATA ORDINALCOUNT=NONE;**

PROC COPY IN=jsonfile OUT=data out;

**RUN;**

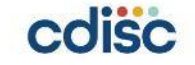

# **{ ] ]**

## **Reading Dataset-JSON with SAS**

```
 "creationDateTime": "<yyyy-mm-ddThh:mm:ss>",
 "datasetJSONVersion": "1.0.0",
 "clinicalData": {
  "studyOID": "<study OID>",
  "metaDataVersionOID": "<MDV OID>",
  "itemGroupData": {
     "IG.DM": {
       "records": 18,
       "name": "DM",
       "label": "Demographics",
       "items": [
```
#### **column metadata**

 **"itemData": [**

**column data**

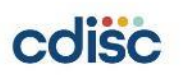

 **} } } }**

Creates 6 data sets:

- **ALLDATA**
- **CLINICALDATA**
	- studyOID, metaDataVersionOID
- **ITEMGROUPDATA\_IG\_DM**
	- records, name, label

#### • **IG\_DM\_ITEMS**

• contains column metadata (OID, name, label, type, length, displayFormat, keySequence)

#### • **IG\_DM\_ITEMDATA**

• contains column data (element1, element2, element3, …)

#### • **ROOT**

• contains creationDateTime, datasetJSONVersion **<sup>25</sup>**

#### **ITEMGROUPDATA\_IG\_DM**

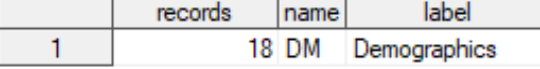

**IG\_DM\_ITEMS**

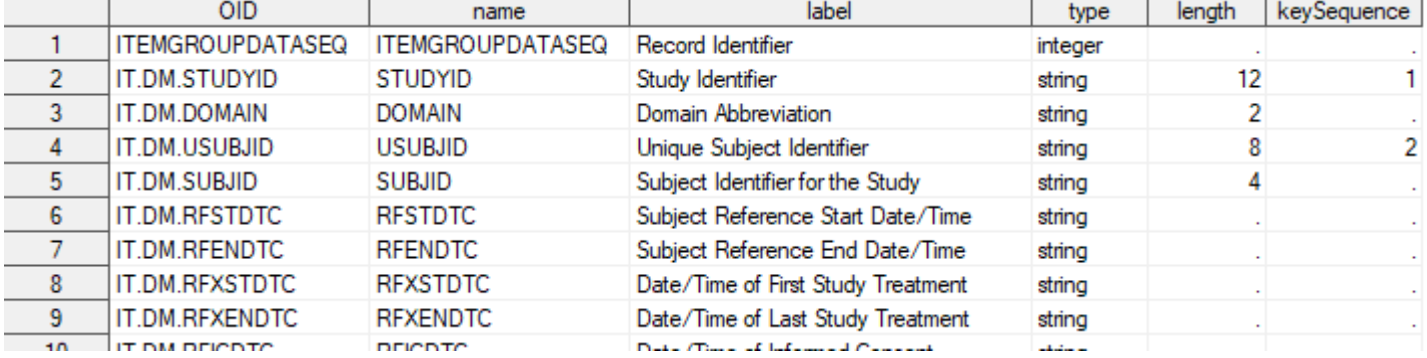

**IG\_DM\_ITEMDATA**

|   | element <sub>1</sub> | element <sub>2</sub> | element <sub>3</sub> | element4 | element <sub>5</sub> | element <sub>6</sub> | element <sub>7</sub> | element <sub>8</sub> |
|---|----------------------|----------------------|----------------------|----------|----------------------|----------------------|----------------------|----------------------|
|   |                      | 1 CDISCPILOT01       | DM                   | CDISC001 | 1115                 | 2012-11-30           | 2013-01-23           | 2012-11-30           |
| 2 |                      | 2 CDISCPILOT01       | DM                   | CDISC002 | 1211                 | 2012-11-15           | 2013-01-14           | 2012-11-15           |
|   |                      | 3 CDISCPILOT01       | DM                   | CDISC003 | 1302                 | 2013-08-29           | 2013-11-05           | 2013-08-29           |
| 4 |                      | 4 CDISCPILOT01       | DМ                   | CDISC004 | 1345                 | 2013-10-08           | 2014-03-18           | 2013-10-08           |
| 5 |                      | 5 CDISCPILOT01       | DM                   | CDISC005 | 1383                 | 2013-02-04           | 2013-08-06           | 2013-02-04           |
| 6 |                      | 6 CDISCPILOT01       | DM                   | CDISC006 | 1429                 | 2013-03-19           | 2013-04-30           | 2013-03-19           |
|   |                      | 7 CDISCPILOT01       | DM                   | CDISC007 | 1444                 | 2013-01-05           | 2013-02-13           | 2013-01-05           |
| 8 |                      | 8 CDISCPILOT01       | DM                   | CDISC008 | 1445                 | 2014-05-11           | 2014-11-01           | 2014-05-11           |
| 9 |                      | 9 CDISCPILOT01       | DМ                   | CDISC009 | 1087                 | 2012-10-22           | 2013-04-28           | 2012-10-22           |

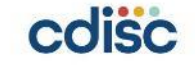

#### **Reading Dataset-JSON - %read\_datasetjson()**

#### %*read\_datasetjson*(

jsonpath=,

dropseqvar=N,

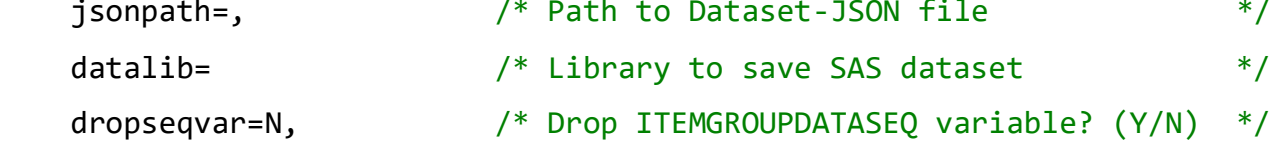

- savemetadata=N,  $/$ \* Save Dataset-JSON metadata? (Y/N) \*/
- metadatalib= /\* Library to save Dataset-JSON metadata \*/

);

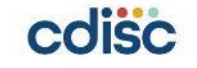

#### **Reading Dataset-JSON - %read\_datasetjson() - loop**

```
%util gettree(
  dir=&project folder/json out/adam,
  outds=work.dirtree adam,
  where = %str(ext='ison" and dir=0));
data null;
  length code $2048;
  set work.dirtree adam;
    code=cats('%nrstr(%read datasetjson(',
                        'jsonpath=', fullpath, ', ',
                         'datalib=outadam, ',
```

```
'dropseqvar=Y, ',
     'savemetadata=Y, ',
     'metadatalib=metasvad',
\langle); \rangle : );
```

```
call execute(code);
```
 $run;$ 

#### **Comparing SAS datasets / Dataset-JSON files**

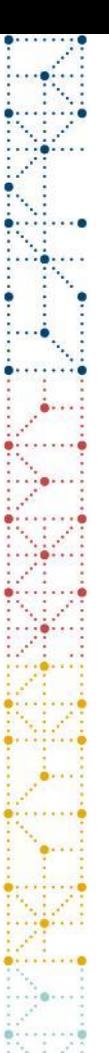

## **Comparing SAS datasets**

- Compare results in a summary
- Details for datasets that had differences

```
 %macro util_comparedata(
   baselib=, 
   complib=, 
   dsname=, 
   compareoptions=%str(listall criterion=0.00000001 method=absolute),
   resultds=,
   detailall=N
   );
```
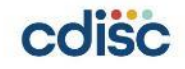

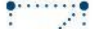

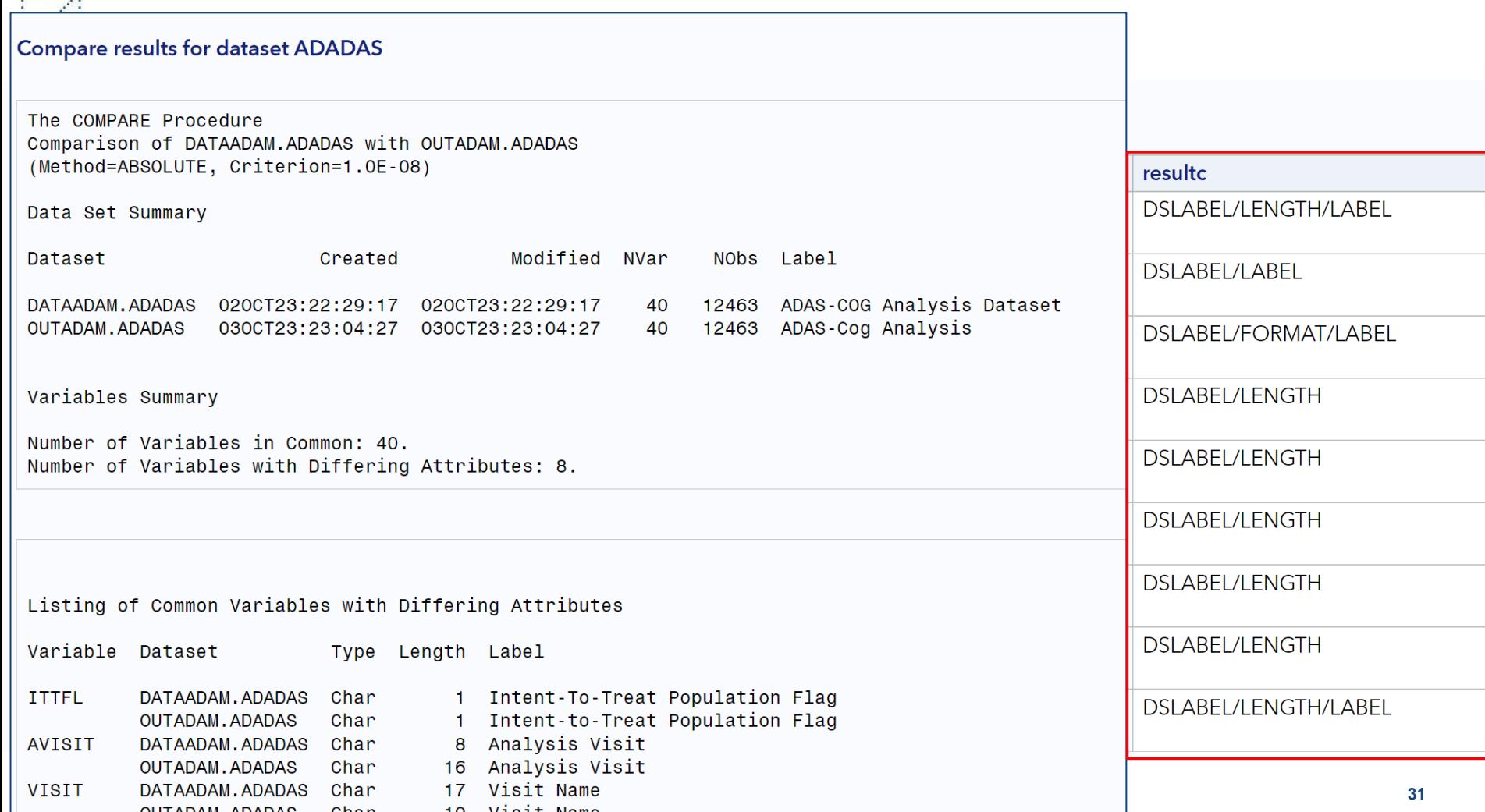

 $......$ 

## **Comparing JSON files**

#### **WinMerge** [\(https://winmerge.org\)](https://winmerge.org/) can compare JSON files in 'pretty' mode

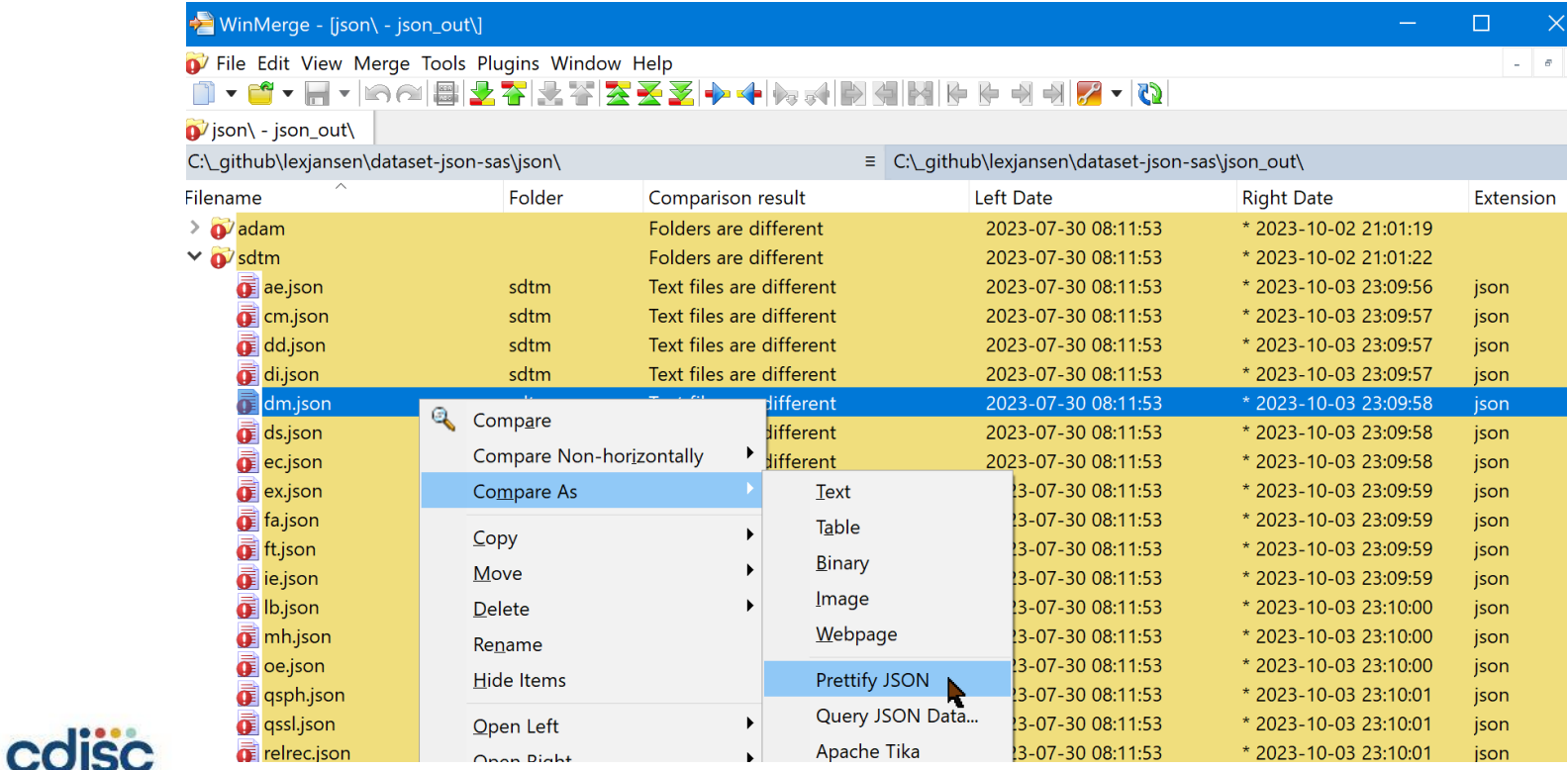

**32**

## **Validating Dataset-JSON files**

#### **Validating Dataset-JSON files (Python)**

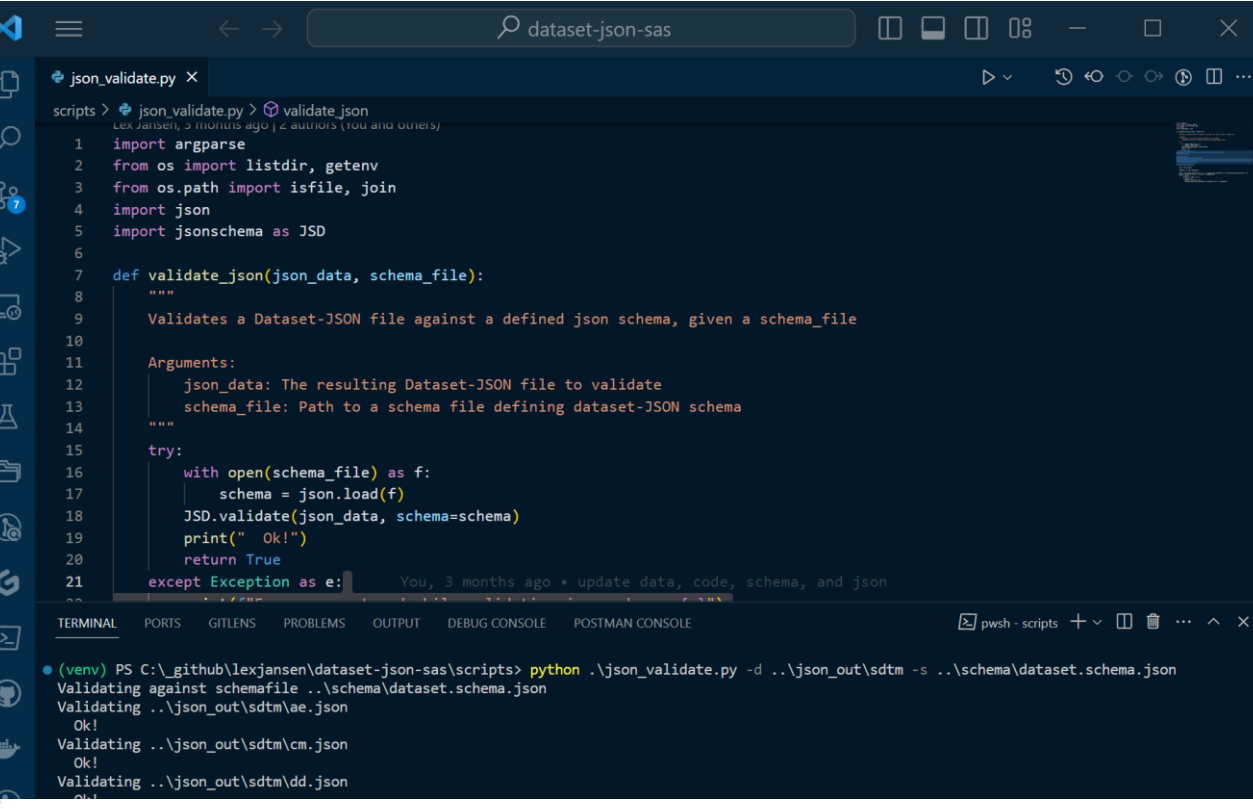

cdisc

#### **34 python .\json\_validate.py -d <folder> -s ..\schema\dataset.schema.json**

## **Demo**

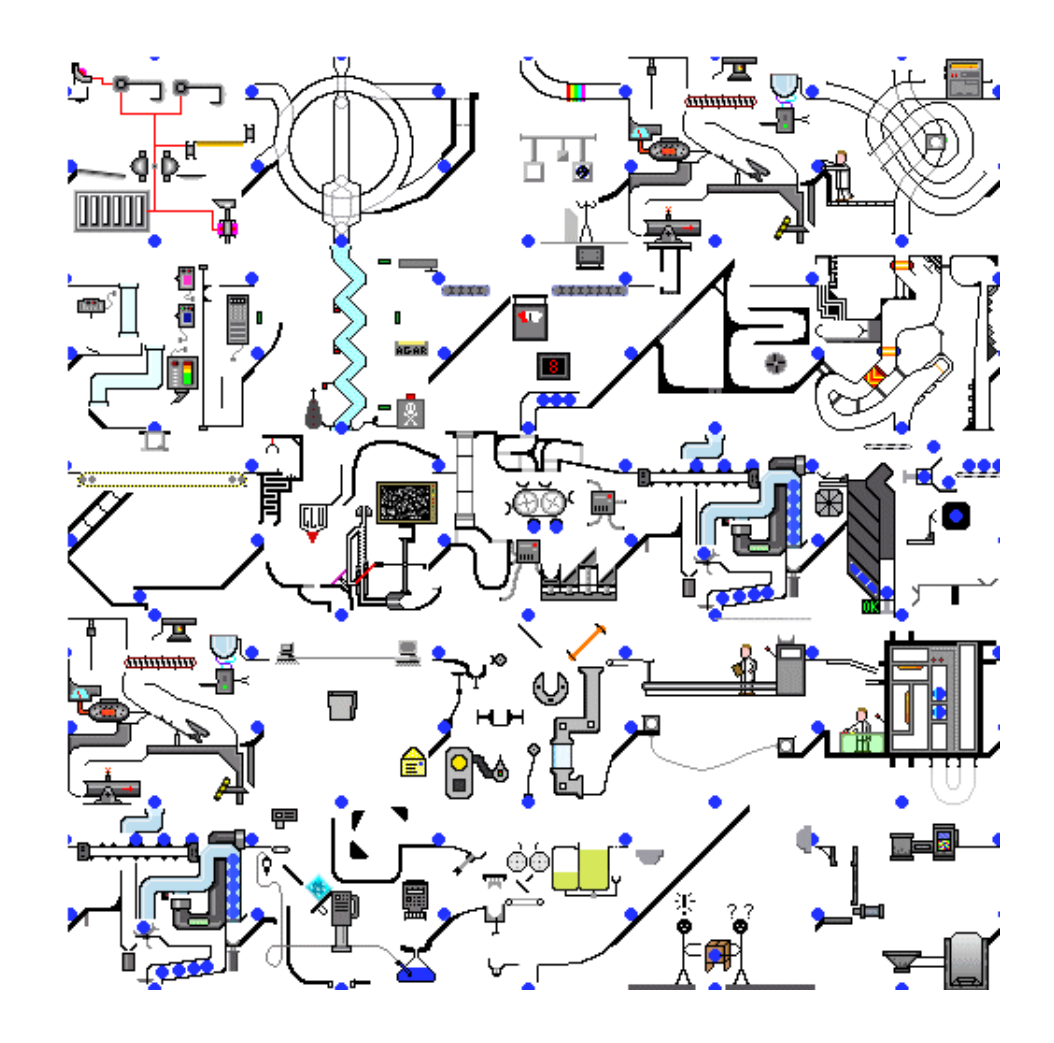

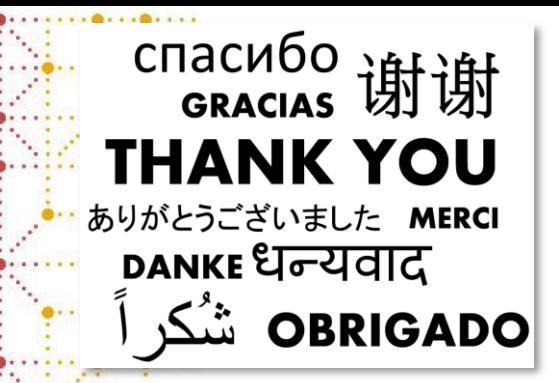

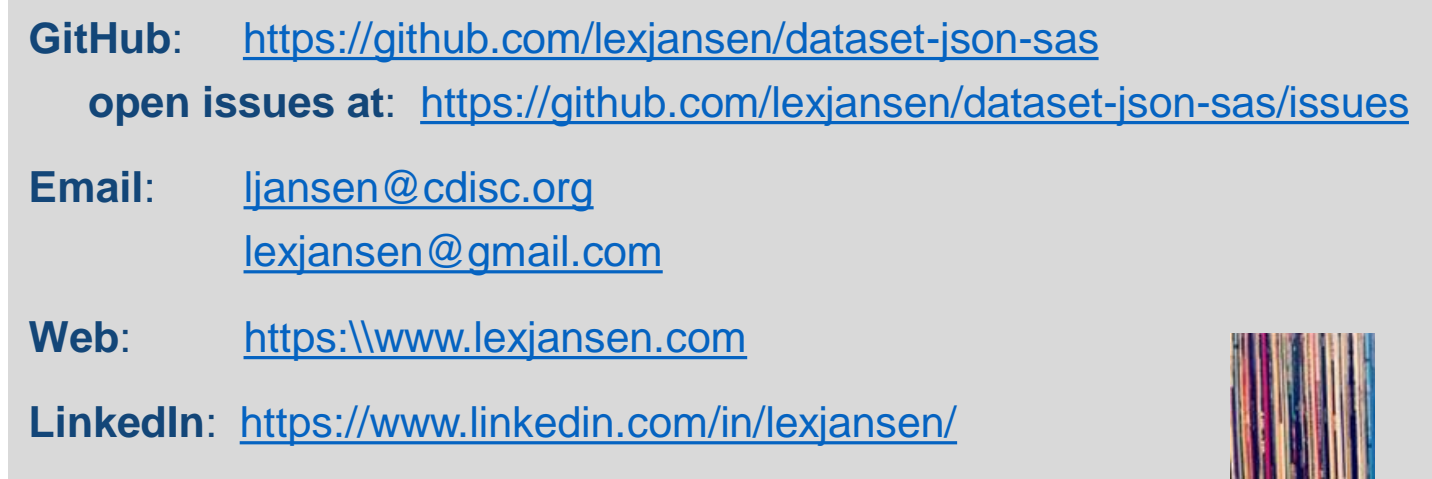

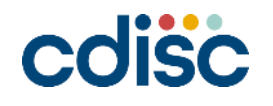